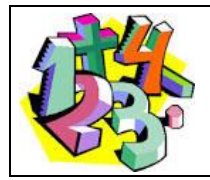

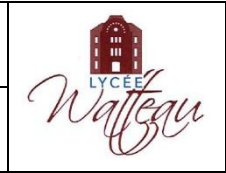

# **I Les différentes grandeurs utilisées en Physique**

#### **1) Les grandeurs et leur unité**

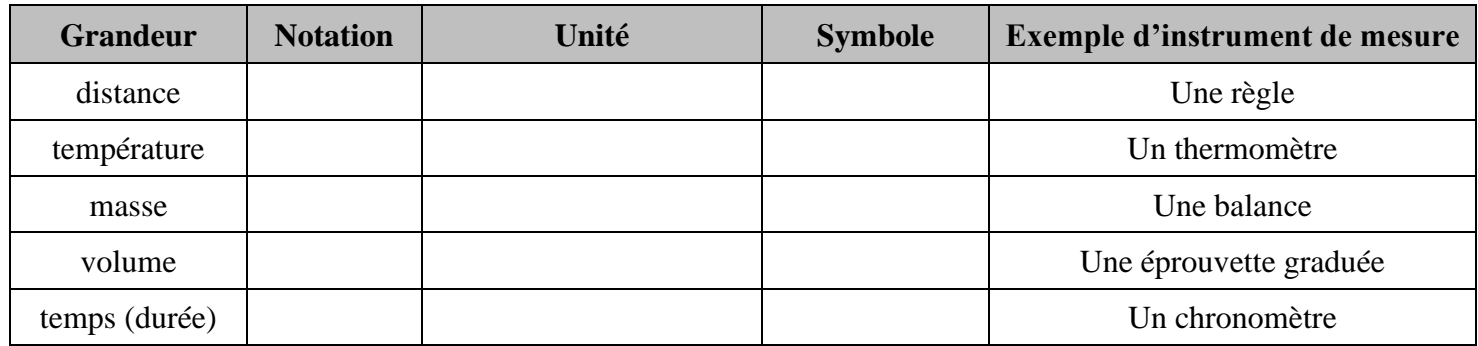

### **2) Les conversions d'unités**

Tableau de conversion des mètres :

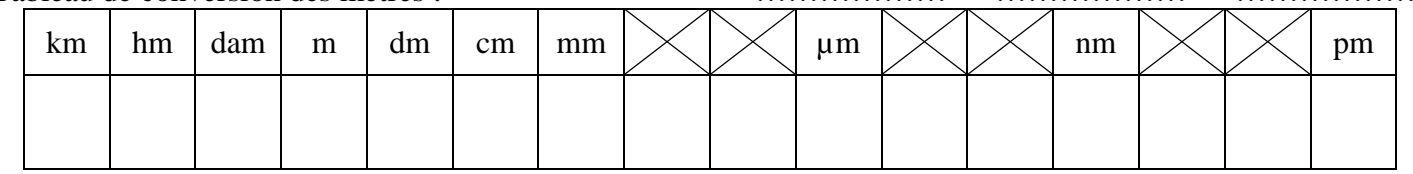

*Exercices* :

- a)  $12 \text{ m} =$  …………… cm d)  $67.4 \text{ nm} =$  …………… µm
- b)  $480 \text{ µm} =$  …………… mm e)  $950 \text{ g} =$  …………… hg
- 

c)  $3.5 \text{ dam} =$  …………… mm f)  $370 \text{ ms (milli second)} =$  …………… s

## **II La notation scientifique et les puissances de 10**

#### **1) La notation scientifique**

• **La notation (ou l'écriture) scientifique d'un nombre est de la forme : « a » est un nombre ayant un seul chiffre non nul avant la virgule (compris entre 1 et 9,999 …) « p » est un entier relatif (positif ou négatif).**

*Exemples* :  $4 \times 10^5$  $7.42 \times 10^{-1}$   $1 \times 10^8$  $1,56 \times 10^{-3}$ 

• **Pour écrire un nombre en notation scientifique, on compte le nombre de fois que l'on décale la virgule pour arriver à la notation scientifique : c'est la puissance correspondante. Si on décale la virgule vers la ……………, la puissance est ……………… (on augmente la puissance de 10).**

**Si on décale la virgule vers la ……………, la puissance est ……………… (on diminue la puissance de 10).**

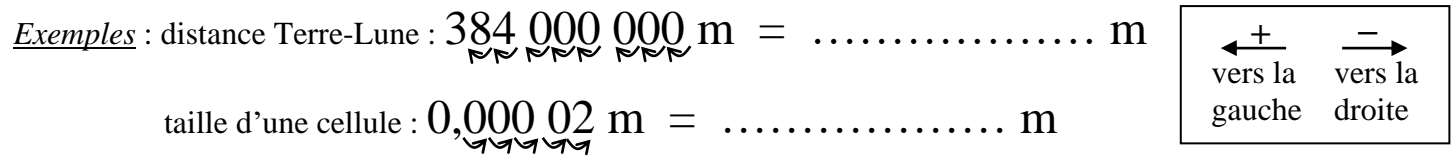

*Exercices* : Donner la notation scientifique en **mètre** des longueurs suivantes :

- a) taille moyenne du coronavirus : 0,000 000 125 m = ………………………………………………
- b) distance Soleil Vénus : 108 milliards de m = ………………………………………………………………………………

#### **2) Les conversions d'unités en utilisant les puissances de 10**

Quand on convertit une mesure dans l'unité de base (sans multiple), il est plus rapide d'utiliser les puissances de 10. Les puissances très souvent utilisées en Physique-Chimie sont :

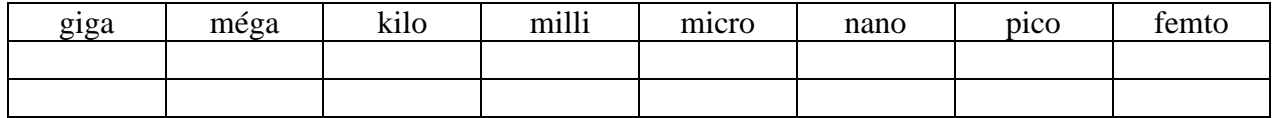

On remplace la lettre du multiple par la puissance, sans changer le nombre à convertir. En effet, il n'est pas obligatoire d'écrire la mesure en notation scientifique pour faire un calcul.

*Exemples* :  $V = 50$  **m**L =  $50 \times 10^{-3}$  L T =  $0.57$  **µ**s =  $0.57 \times 10^{-6}$  s

*Exercice* : convertir en utilisant les puissances de 10 :

- 
- 

a) 230 km = ………………………… m c) 580 MHz = ………………………… Hz b) 2 900 pg = ………………………… g d) 0,30 nm = ………………………… m

## **III Les chiffres significatifs**

#### **1) Définition**

Le nombre de chiffres significatifs (CS en abrégé) d'une mesure traduit la précision de la mesure : plus le nombre de CS est grand, plus la mesure est précise.

Une masse de 5,00 g a été mesurée avec une balance plus précise (à 0,01 g près) qu'une masse de 5 g (balance précise à 1 g près). Ces deux masses ont donc une signification différente en Physique-Chimie.

**Le nombre de chiffres significatifs d'une mesure correspond au nombre de chiffres de la mesure, en partant de la gauche, à partir du premier chiffre différent de zéro. Tous les chiffres comptent, sauf les zéros situés à gauche et ceux contenus dans une puissance de 10.**

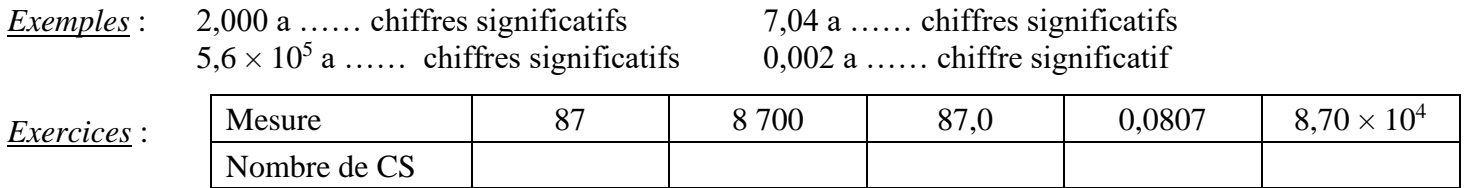

### **2) Les calculs et le nombre de CS (cas des multiplications et divisions)**

**Le résultat d'une multiplication ou d'une division a autant de chiffres significatifs qu'en a la mesure la moins précise utilisée dans le calcul.**

*Exemple* : Calcul de la surface d'un rectangle de longueur *L = 8,6 cm* et de largeur *ℓ = 4,12 cm*  $S = L \times \ell = 8.6 \times 4.12$  La calculatrice affiche 35.432 cm<sup>2</sup> Recopier tous ces nombres n'a pas de sens.  $L = 8.6$  cm : …… CS  $\ell = 4.12$  cm : …… CS Donc le résultat contient …… CS : S = …… cm<sup>2</sup> *Exercices* : Exprimer le résultat des opérations suivantes avec le bon nombre de chiffres significatifs : a) 1,26 × 12,53 = …………………………… c) 42,18 × 1,23 = ……………………………

b)  $\frac{234,45}{125}$  $\frac{31}{42,3} \times 2,3 = \dots \dots \dots \dots \dots \dots \dots \dots$  d)  $454,2 \times 56,121$ 820 = ……………………………